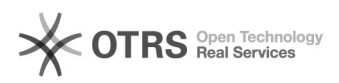

## Checkboxen lassen sich im magnalister nicht mehr aktivieren

06.05.2024 00:27:14

## **FAQ-Artikel-Ausdruck**

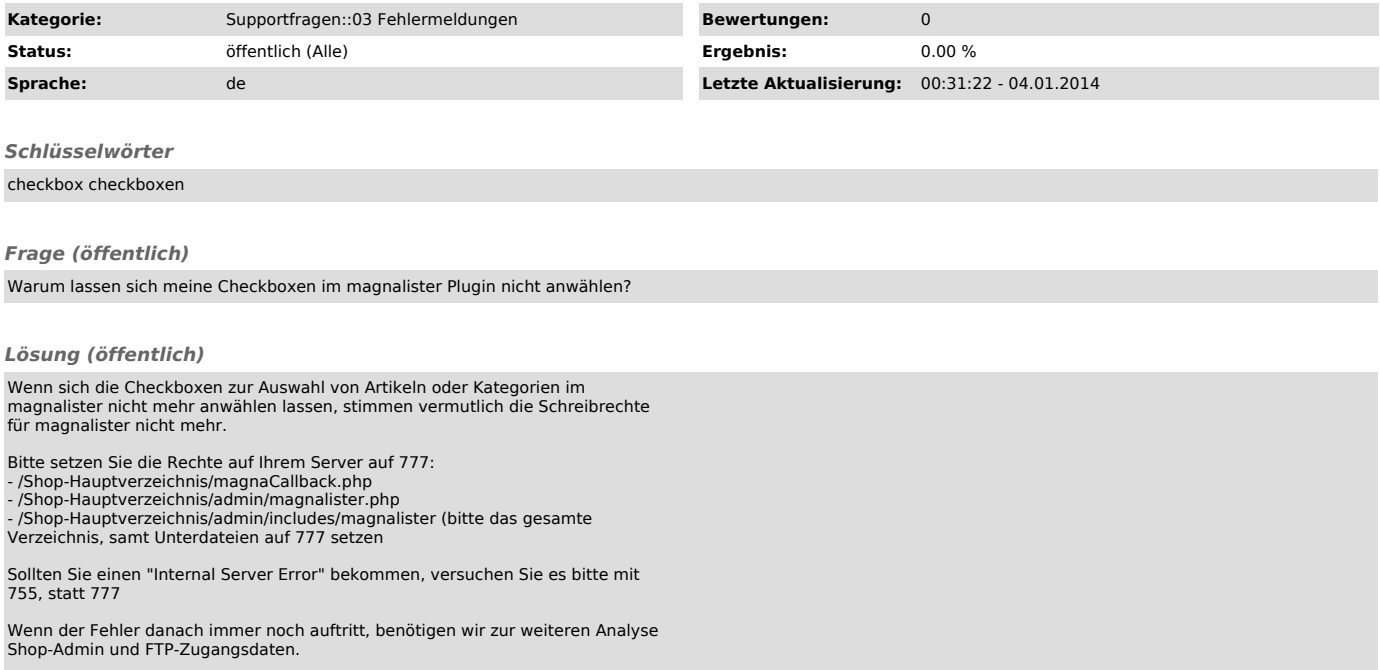